*Thank you for buying your tickets online for the RV Show at CenturyLink Field Event Center in Seattle. Free parking is included with your online ticket purchase. This offer is valid one time per ticket transaction only.*

To save our customers with disabilities the inconvenience of boarding a shuttle from the satellite parking garages, you may park at the CenturyLink Field Event Center Garage as our guest. The garage offers direct barrier free access to the RV Show. **You must still purchase your tickets online in order to be reimbursed and follow the below instructions.**

To park in the CLFEC (CenturyLink Field Event Center) garage as a guest of the RV show:

1) Print the parking pass that came with your online ticket purchase and bring it with you to the show

2) Enter the CLFEC garage from Royal Brougham (Note: They will NOT honor the parking pass)

3) Pay the parking attendant the \$15 parking fee for the RV SHOW and obtain a receipt

4) Complete the form below

5) Bring the form, your parking receipt and printed parking pass to the **SHOW OFFICE** along with your disabled parking identification card and matching photo ID for verification.

6) A check reimbursing your parking fees will be mailed to the address listed on your form and **will come from MHRV Show Association, NOT CenturyLink or International Parking Management (IPM).** Please allow 2-3 weeks for processing.

The SHOW OFFICE is located to the left as you enter the show from the parking garage. Door attendants will be happy to direct you.

\_\_\_\_\_\_\_\_\_\_\_\_\_\_\_\_\_\_\_\_\_\_\_\_\_\_\_\_\_\_\_\_\_\_\_\_\_\_\_\_\_\_\_\_\_\_\_\_\_\_\_\_\_\_\_\_\_\_\_\_\_\_\_\_\_\_\_\_\_\_\_\_\_\_

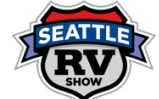

Disabled Guest Parking Reimbursement Form

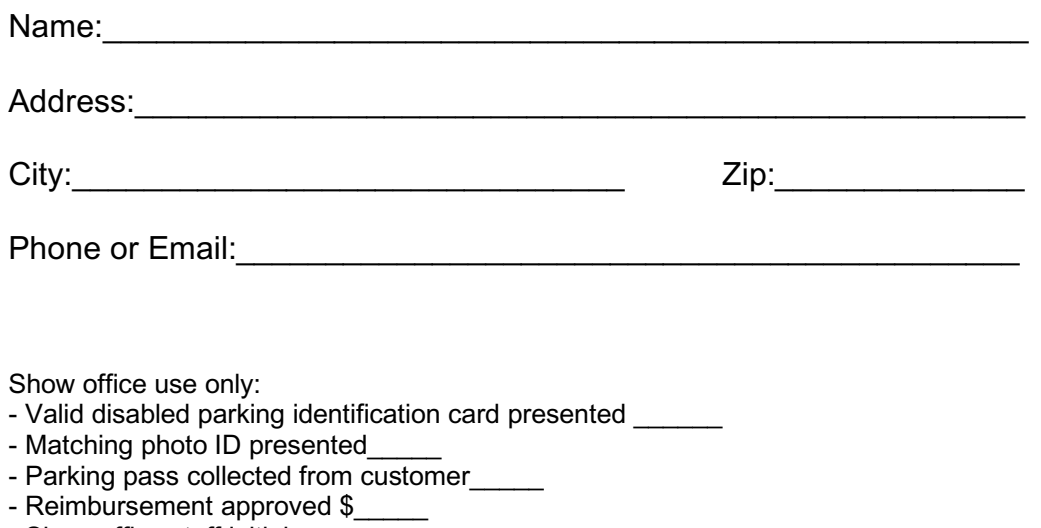

- Show office staff initials